## **General Instruction:**

- 1. This question paper contains five sections, Section A to E.
- 2. All questions are compulsory.
- 3. Section A have 18 questions carrying 01 mark each.
- 4. Section B has 07 Very Short Answer type questions carrying 02 marks each. Mention examples for each selected question.
- 5. Section C has 05 Short Answer type questions carrying 03 marks each.

\_\_\_\_\_\_\_\_\_\_\_\_\_\_\_\_\_\_\_\_\_\_\_\_\_\_\_\_\_\_\_\_\_\_\_\_\_\_\_\_\_\_\_\_\_\_\_\_\_\_\_\_\_\_\_\_\_\_\_\_\_\_\_\_\_\_\_\_\_

- 6. Section D has 02 questions carrying 04 marks each.
- 7. Section E has 03 questions carrying 05 marks each.

All programming questions are to be answered using Python Language only

## **SECTION A – 18 MARKS**

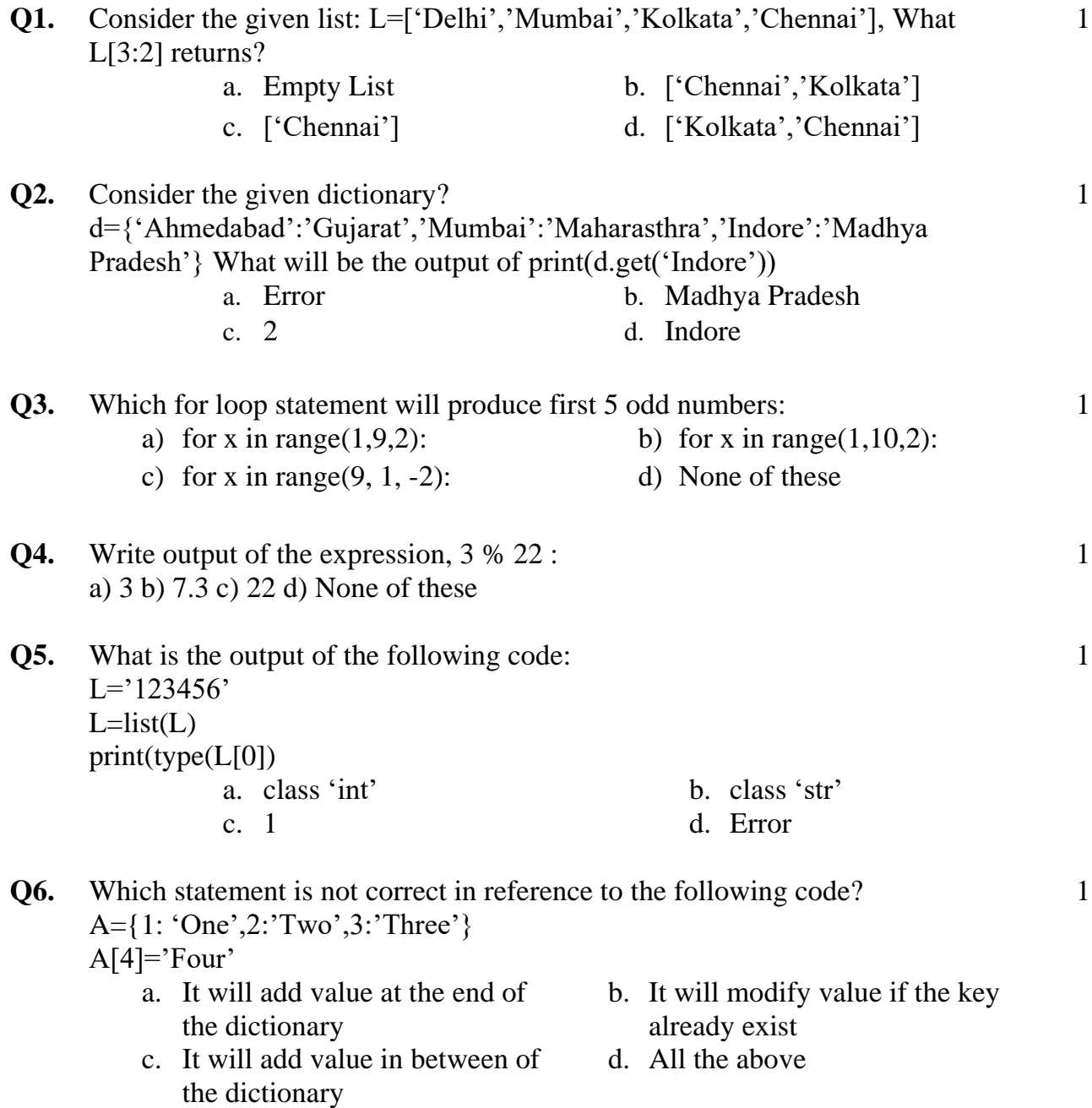

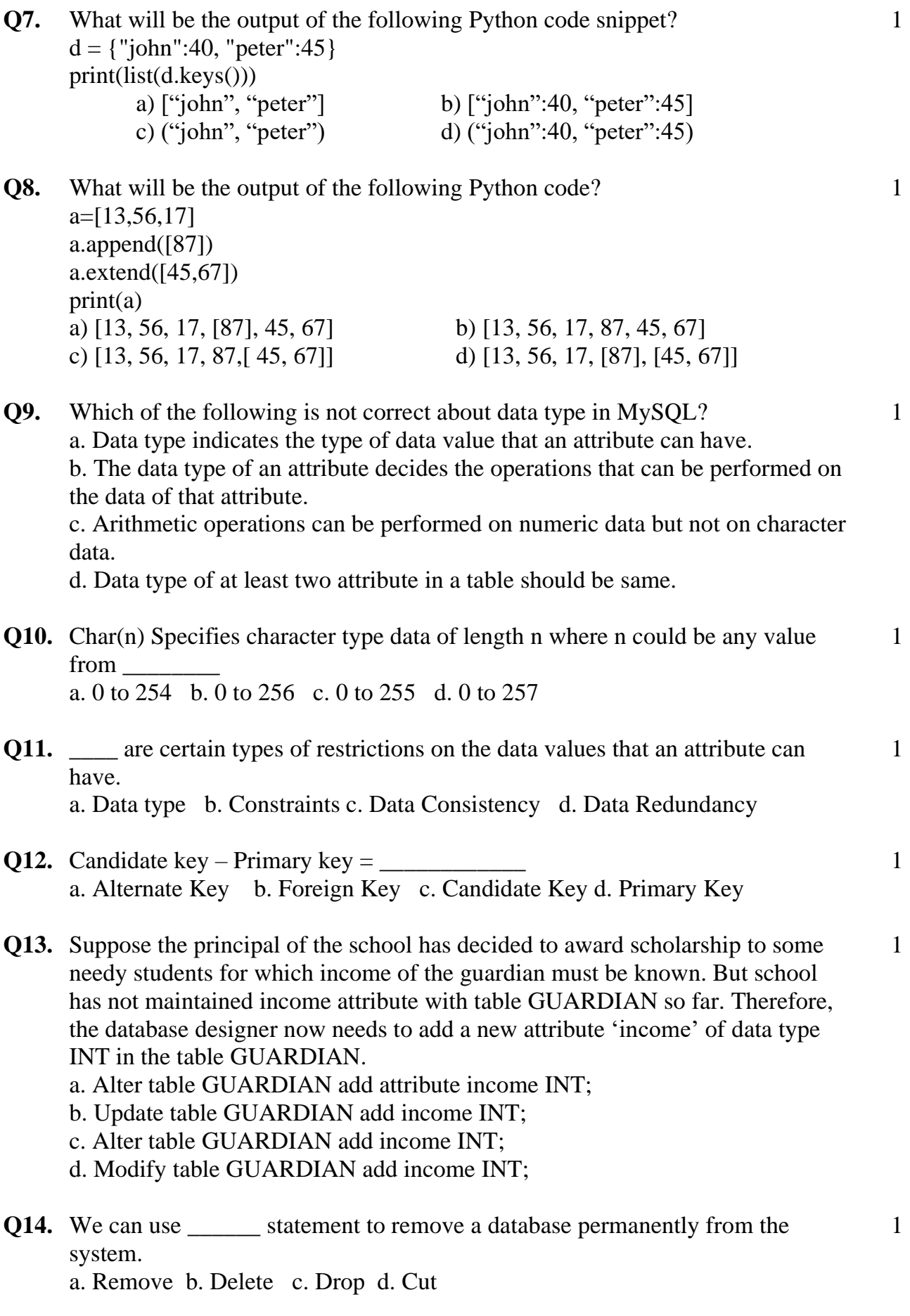

- **Q15.** Amit has written the following query in MySQL to insert a record in table 'Student' which has degree 6.Read this query carefully and tell that how many NULL values will be inserted in this record? Insert into student (Rollno, Name, Class, Section) Values (1, NULL, 'X', 'A');
- **Q16.** Can we insert two records with the same roll number? Identify the most appropriate option from the following.

a. Yes, we can if roll number is not a primary key.

- b. No, we can not
- c. Yes we can if roll number is a primary key.
- d. No, we can not if roll number is not a primary key

Q17 and 18 are **ASSERTION** AND **REASONING** based questions. Mark the correct choice as

## **A. Both A and R are true and R is the correct explanation for A**

- **B. Both A and R are true and R is not the correct explanation for A**
- **C. A is True but R is False**
- D. **A is false but R is True**
- **Q17. Assertion**: A database constraint can be added or removed any time from database tables. 1

**Reasoning**: Alter table command is used to change the structure of table.

**Q18. Assertion**: SQL has efficient mechanisms to retrieve data stored in multiple tables in a MySQL database. 1

**Reasoning**: The SQL statements CREATE is used to retrieve data from the tables in a database and is also called query statement

## **SECTION B – 14 MARKS**

**Q19.** Write a program in Python which consider any list of numbers and converts all the odd numbers in the list to even by adding 1. 2

#### **OR**

Write a program in Python which consider any list of numbers and multiply only those numbers which are multiplies of 7

**Q20.** Harmin joined a school as front office executive. The school management has given him the task to convert two excel worksheets STUDENT and ATTENDANCE into a table and creates the relationship among them. The files contain following structure. 2

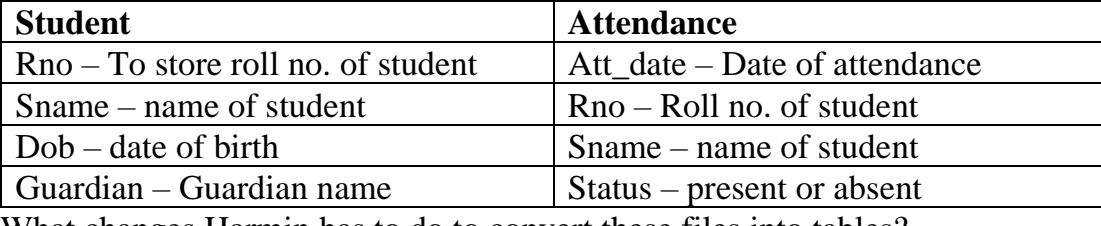

What changes Harmin has to do to convert these files into tables?

- **Q21.** Define the following: i. Attribute ii. Cardinality 2
- **Q22.** Differentiate between primary key and foreign key. 2

1

Differentiate between delete and drop command.

- **Q23.** Kunal is working as Database Administrator in 5-star data solutions pvt. Ltd. He wants to do the following, suggest him SQL commands to accomplish his task: 2
	- i. He wants list all the table names present in a database.
	- ii. He wants to change the salary of employees in emp table
- **Q24.** Write a program in Python which considers any dictionary. Accept key from user and remove that key from the dictionary if present. 2
- **Q25.** Find the error of the following code:

 $x=$  int("Enter value of x:") for in range  $[0,10]$ :

 $if x=y$ print( $x + y$ ) else:

Print( x‐y)

# **SECTION C – 15 MARKS**

**Q26.** Observe the following table and write answers for the below given questions: Table Name: **Movie**

3

3

2

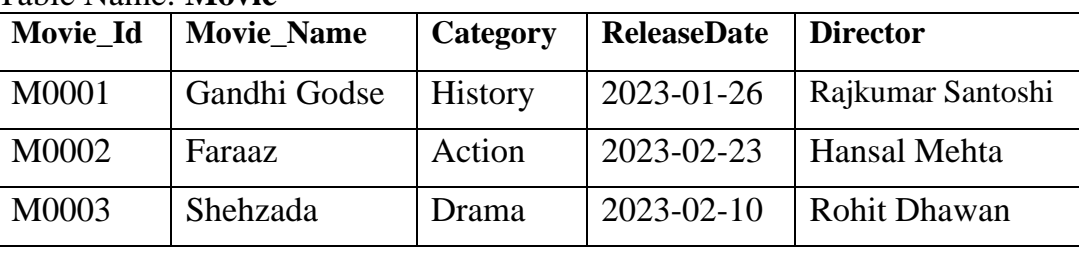

i) Write command to drop primary key from the movie table

ii) Write command to rename column ReleaseDate to release\_date

iii) Write command to delete table Movie

- **Q27.** What is default constraint? How to apply default constraint using create table command and alter table command? 3
- **Q28.** Give the terms used for the following:
	- i. Collection of logically related records
	- ii. A file having description about data stored into the database
	- iii. A special value that can be used to hold unknown values
	- iv. A field which can identifies distinct records but not a primary key
	- v. A constraint that does not allow to leave any blank cell in table
	- vi. Name any data models that is used most commonly
- **Q29.** Write a program in Python which consider any list of numbers and create two new different list that contains unique and duplicates number. Example: list is [5,8,6,2,5,3,4,5,2,3,7,9] Unique list: [8,6,4,7,9] 3

Duplicates list:[2,5,3]

**OR**

Write a program that checks if two same values in a dictionary have different keys. That is, for dictionary  $D1 = \{ 'a' : 10, 'b' : 20, 'c' : 10 \}$ , the program should print 2 keys have same values and for dictionary  $D2 = \{a' : 10, b' : 20, c' : 30\}$ , the program should print No keys have same values.

**Q30.** Consider the following list, p = ['v', 'a', 'c', 'c', 'i', 'n', 'a', 't', 'i', 'o', 'n']. Write a program to display each character along with its frequency of occurrence, and also excluding duplicates from displaying multiple times.

## **SECTION D – 8 MARKS**

**Q31.** a. Write a python program to find the maximum marks and minimum marks from given dictionary and print the difference between them. Dictionary is as: 4  $[2+2]$ 

 student={'Henil':78,'Kartvya':82,'Avee':93,'Dhruvin':88,'Shaan':94} b. Write a python code to print factorial of any number

**OR**

- a. Write a program which consider any list of numbers remove odd numbers from an list Example: lst=[478,596,121,555,321] Final list: [478,596] (after changes)
- b. Write a program in Python which takes any two lists and check whether both the lists are equal or not.

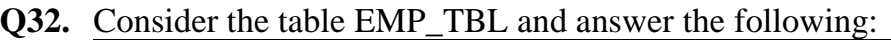

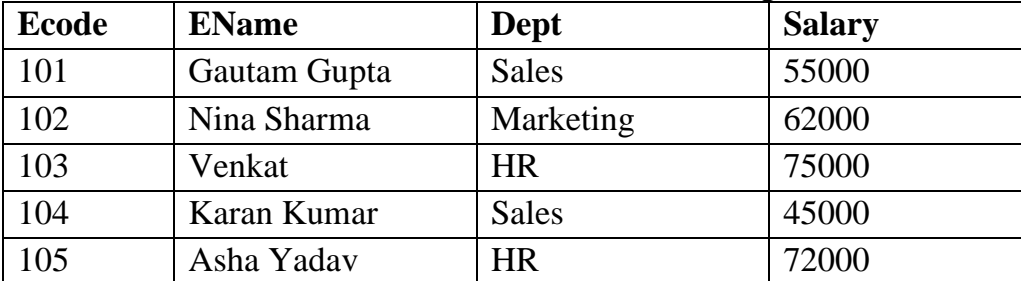

Write query for the following (i) to (iv):

- i. Write query to display the names of employees whose salary is between 50000 and 70000.
- ii. Write query to display the name and salary of employees of sales department.
- iii. Arrange the employee details based on salary in descending order.
- iv. Remove the details of employee whose name ends with 'a'

# **SECTION E – 15 MARKS**

**Q33.** a) What is the use of foreign key? Illustrate your answer with example. b) Consider the below given table and write queries for (i) to (vi):

Table Name: Pet

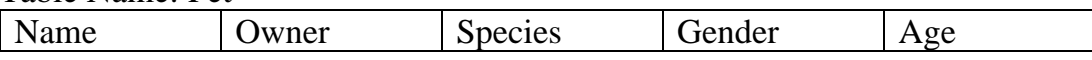

4

5  $[2+3]$ 

3

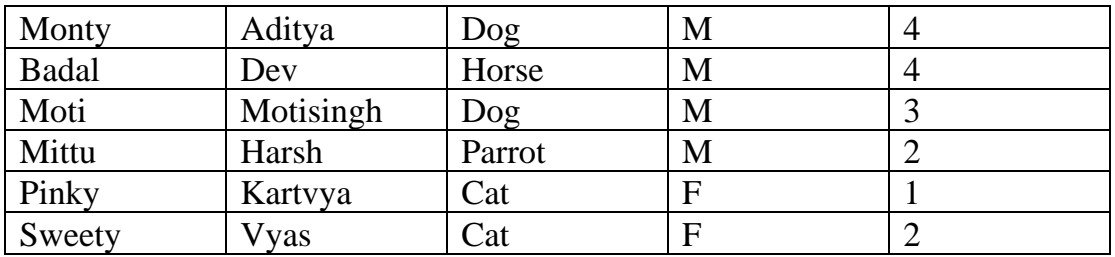

i) Display all the details of pet in alphabetical order of names

- ii) Display Name, owner and age of all pets whose age is 2 to 4 years
- iii) Increase the age of all pets by 1 year
- iv) Delete all details of female pets
- v) Insert a new record : ('Rosy','Rajveer','Dog','F',2)
- vi) Arrange all details of pet descending order of Age
- **Q34.** a. Consider the table FLIGHT given below. Write commands in SQL for (i) to (iii) 5  $[3+2]$

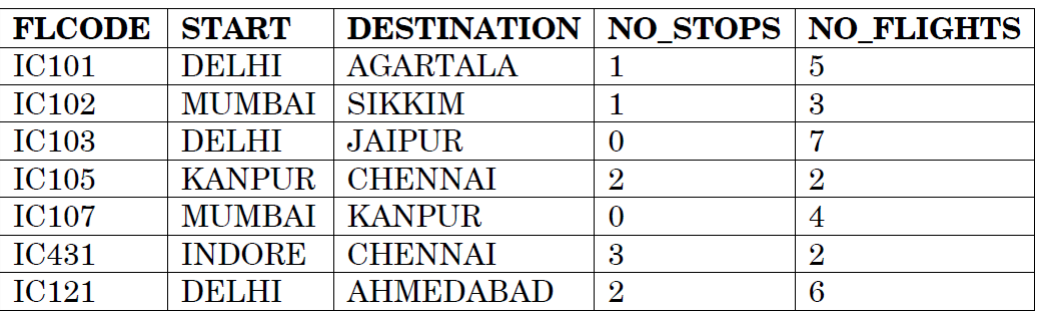

#### **Table: FLIGHT**

i. Display details of all flights starting from Delhi.

- ii. Display details of flights that have more than 4 number of flights operating.
- iii. Display flight codes, starting place, destination, number of flights in descending order of number of flights.

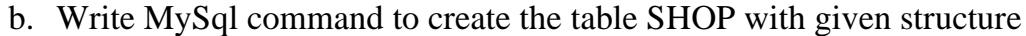

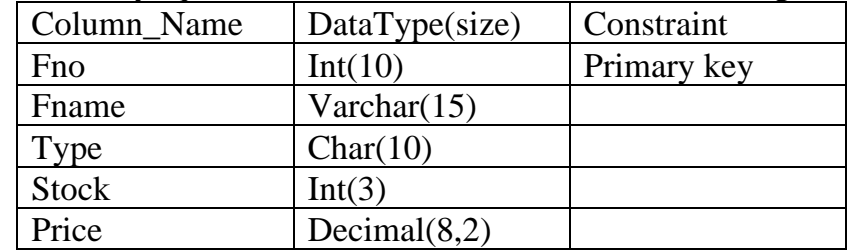

**Q35.** a. Write a program which consider any number and check whether a given number is lead number or not. *(It is a number in which the sum of even digits is equal to the sum of the odd digits)* 5  $[3+2]$  b. Write a program in Python which consider any list of numbers and find the largest number among all the numbers without using max() inbuilt function.

### **OR**

- a. Write a program which consider any number and check whether a given number is Neon Number or not. *( A positive integer whose sum of digits of its square is equal to the number itself is called a neon number)*
- b. Write a python program to join/merge/concatenate the following two directions and create the new dictionary.

D1={1:'Aman',2:'Suman'} D2={4:'Ravi','5:'Kamal'}